Заявка №: 10242013

Вид: Півонія

Paeonia L.

Назва сорту: Квазімодо

Hanaa copry: Manuousa Barpa

Jamesc M: 10242014

Саідецтво про державну ресстра

Дата державної ресстрації майнових прав інгелектуальної власновті: 29.11.2010 Патент №: 101021 Дата пріоритету: 23.07.2010 Дата пріоритету: 23.07.2010 Дата державної ресстрації майнового праваінтелектуальної власності на поширення: по правдавної ресстрації майнового праваінтелектуальної власності на поширення:

Свідоцтво про державну ресстрацію № 10807

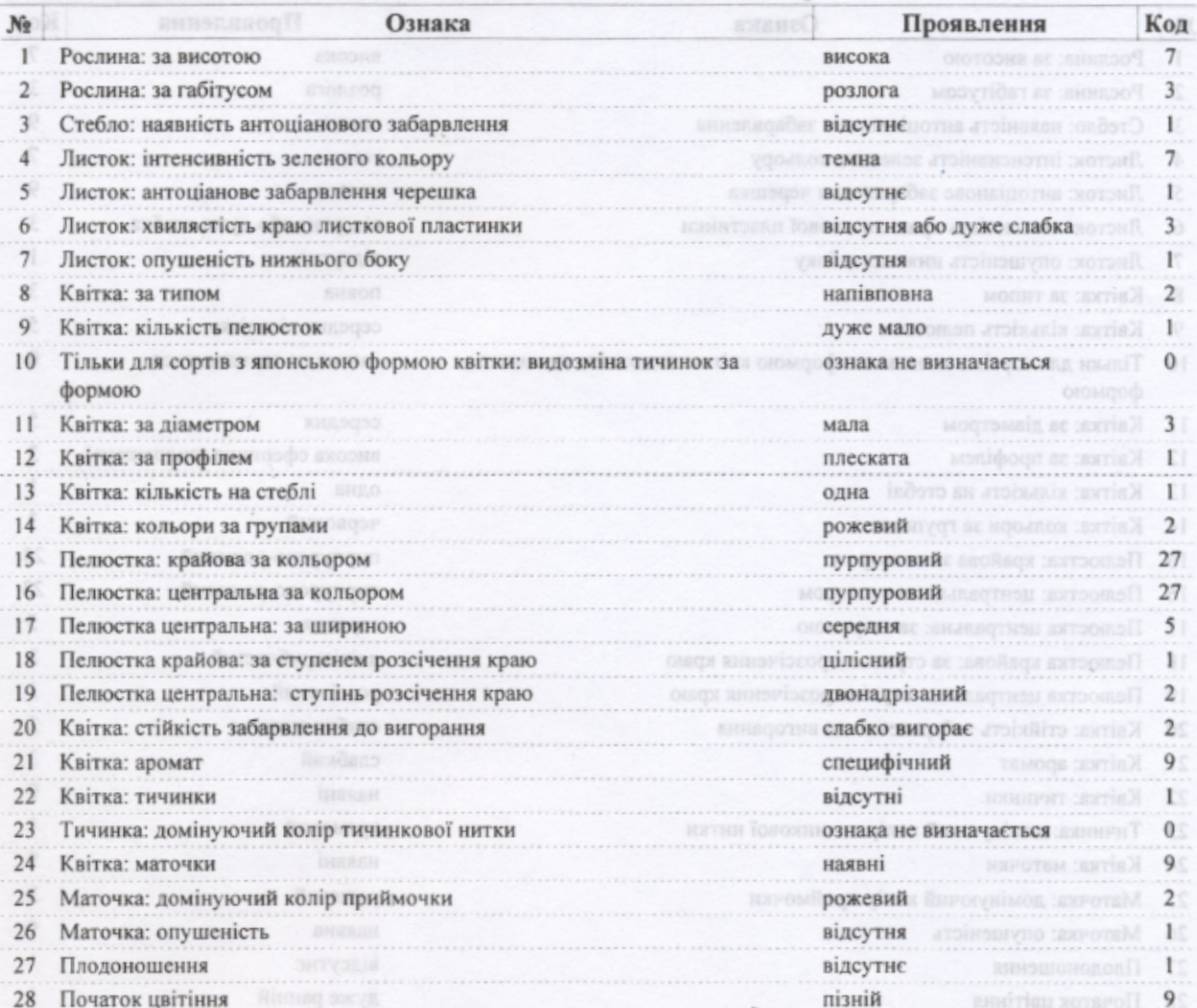